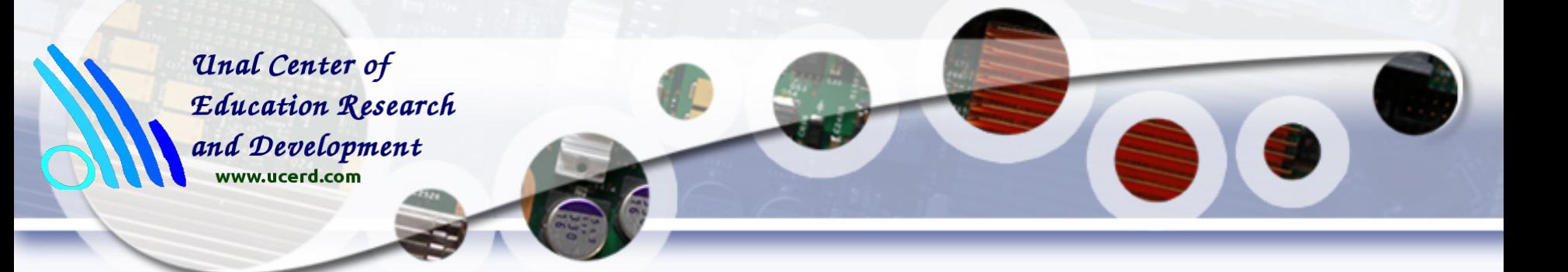

# **Introduction to MPI (Message Passing Interface)**

#### **Dr. Tassadaq Hussain**

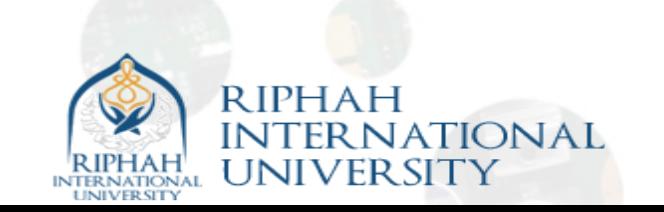

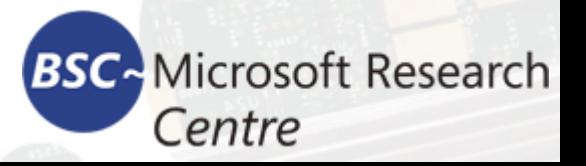

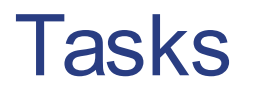

- Task 1: Programming API using OpenMP
	- Performance Results

- Task 2: Execute the Given Code Using OpenMP
- Task3: Apply OpenMP techniques on IPUM and RLS algorithms (given)

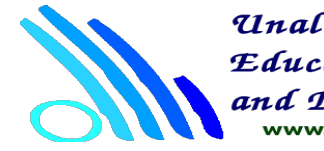

Unal Center of **Education Research** www.ucerd.com

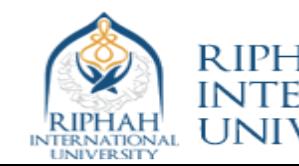

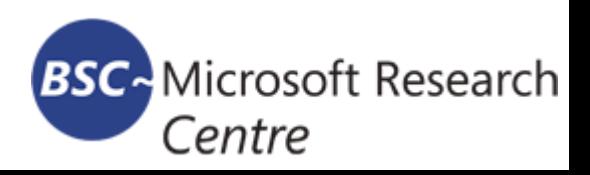

The MPI is a library that collected the best features of many message-passing systems that have been developed over the years.

These features were improved, where appropriate, and standardized. As a result the MPI specifies the names, calling sequences, and results of subroutines to be called from Fortran programs, the functions to be called from C programs, and the classes and methods that make up the MPI C++ library.

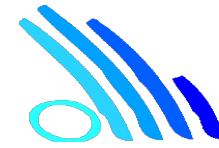

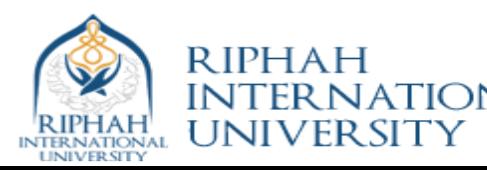

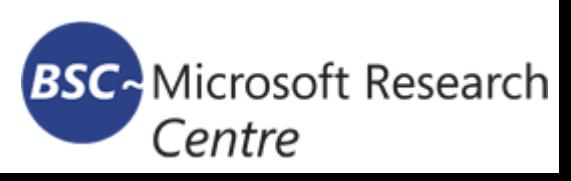

# MPI

#### ● **Advantages**:

- Practical
- Portable
- Efficient
- $\cdot$  Flexible
- **Drawback**:
	- Overhead. Communications can often create a large overhead, which needs to be minimized.
	- Parallelization. Significant changes to the code are often required, making transfer between the serial and parallel code difficult.

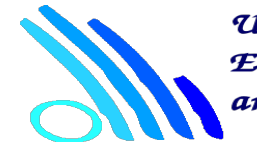

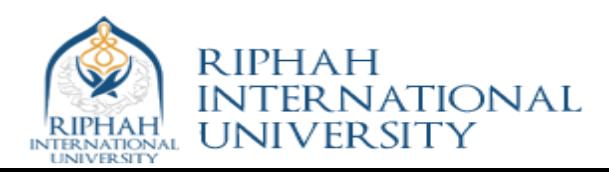

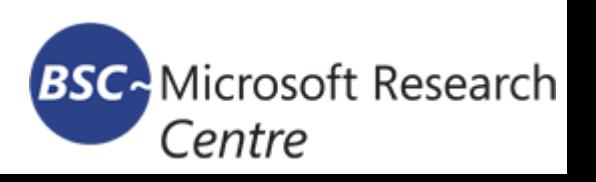

#### Distributed Memory Architecture

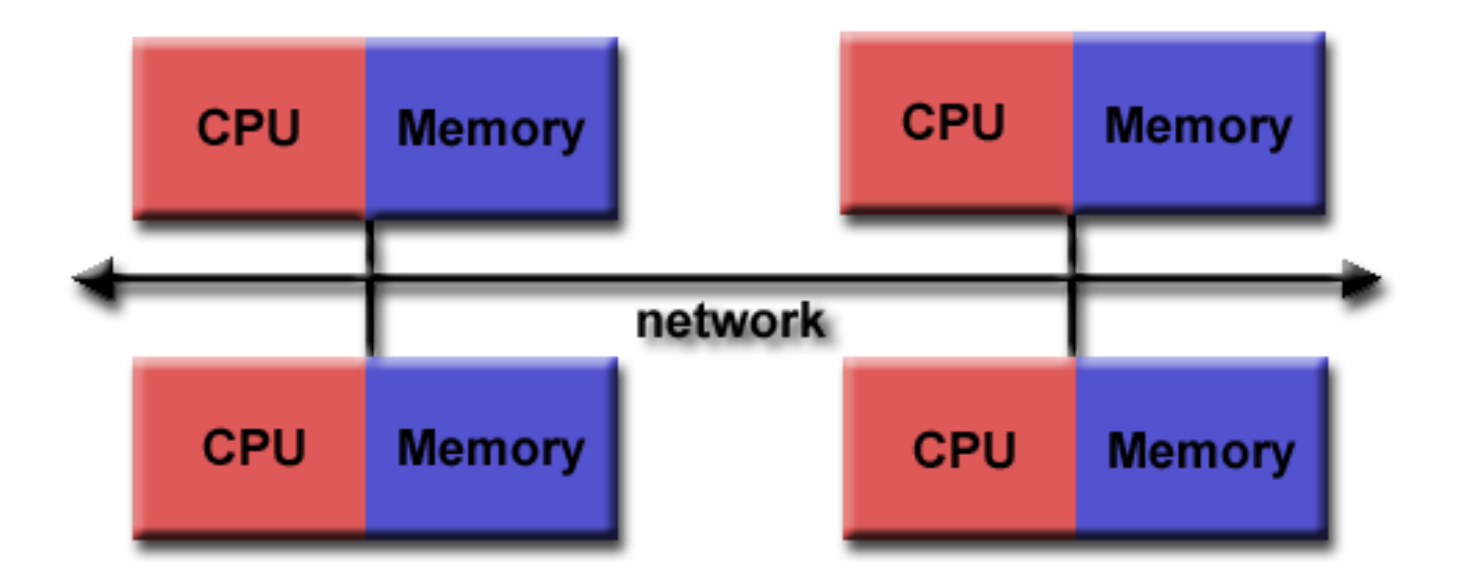

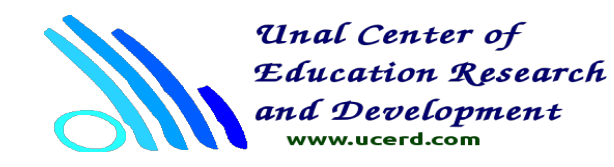

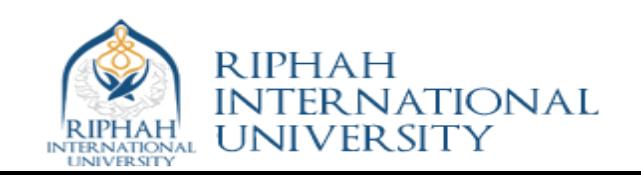

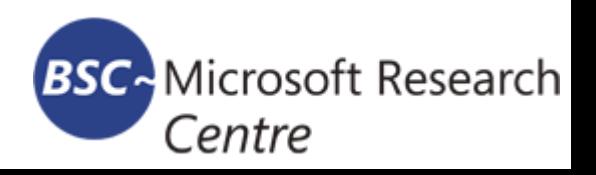

# Hybrid (Shared and Distrubuted Systems Architecture)

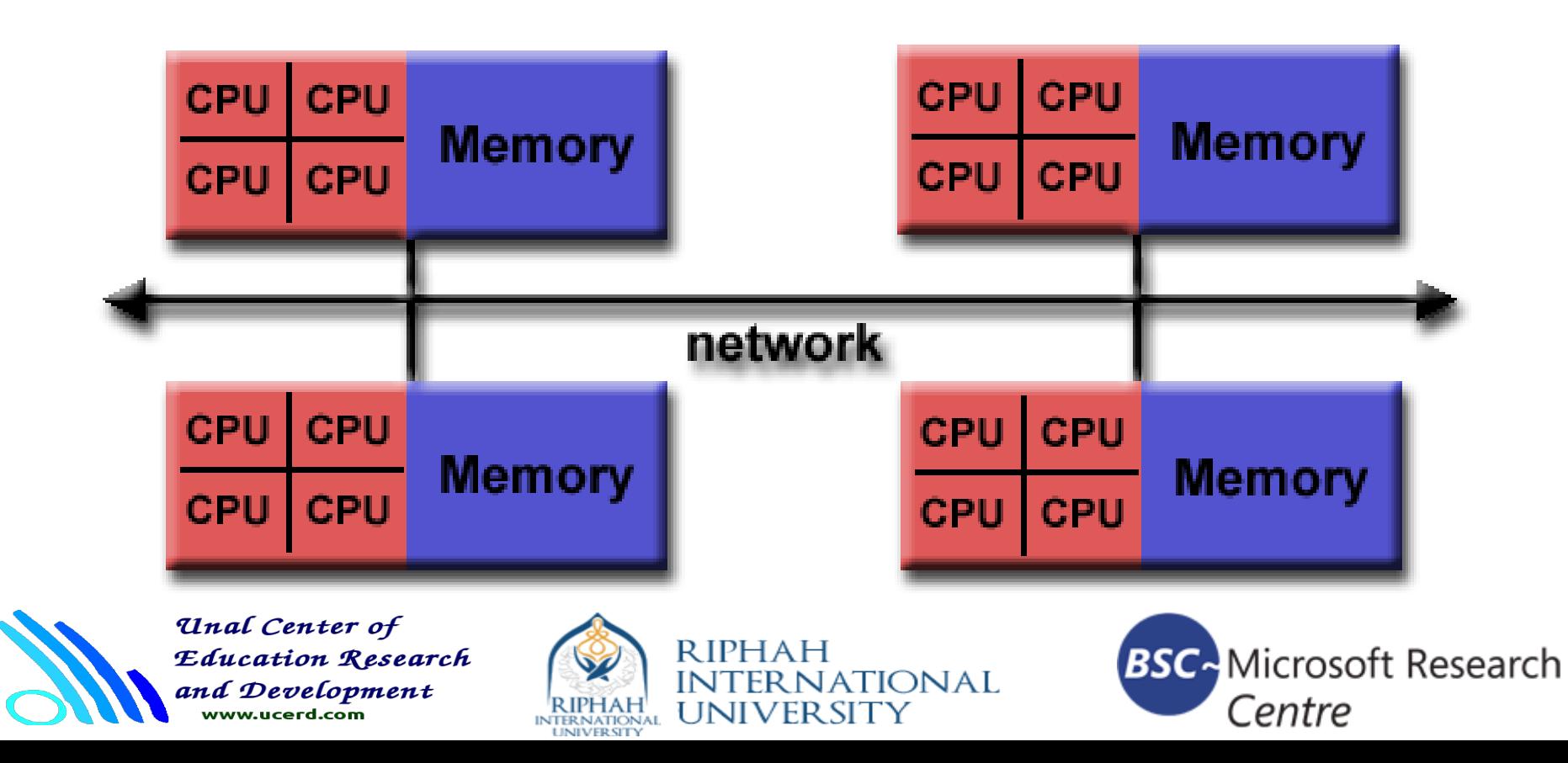

#### Thread Safe

Thread safety is a computer programming concept applicable in the context of multithreaded programs.

A piece of code is thread-safe if it manipulates shared data structures only in a manner that guarantees safe execution by multiple threads at the same time

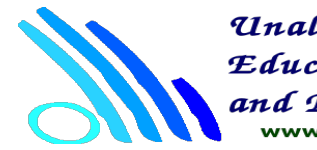

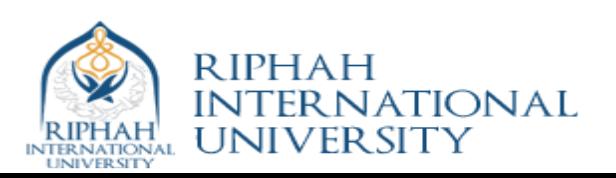

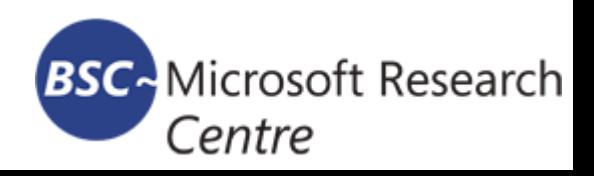

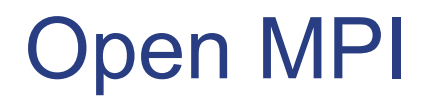

Open MPI is a thread-safe, open source MPI implementation developed and supported by a consortium of academic, research, and industry partners.

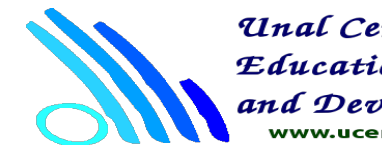

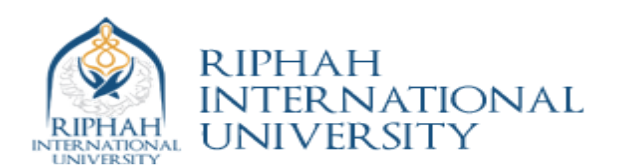

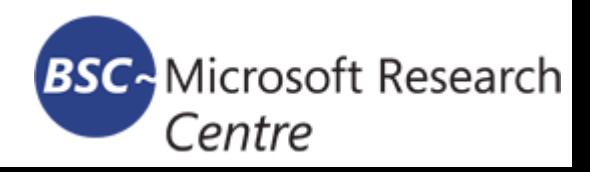

#### Programming Using MPI

```
#include "mpi.h"
\alpha = \alpha = \alpha .
main(int argc, char** argy) {
\mathbf{a} and \mathbf{a}/* No MPI functions called before this */MPI_Init(&argc, &argv);
\alpha = \alpha = \alphaMPI_Finalize();
/* No MPI functions called after this */\alpha = \alpha = \alpha} /* main */
```
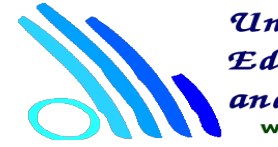

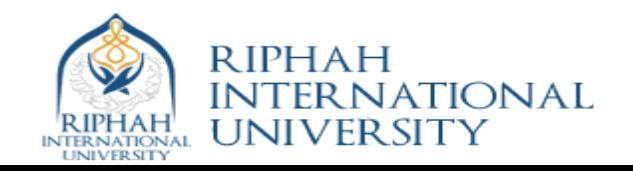

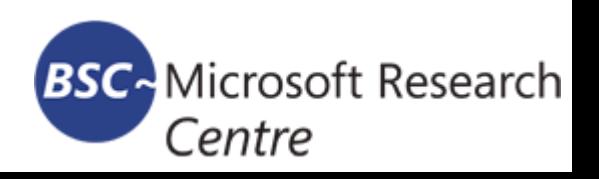

## Environment Management Routines

MPI\_Init(&argc, &argv) int MPI Comm rank(MPI Comm comm, int rank) int MPI Comm size(MPI\_Comm comm, int size) int MPI\_Abort(MPI\_Comm comm, int errorcode) MPI Get processor name (&name,&resultlength) MPI Finalize();

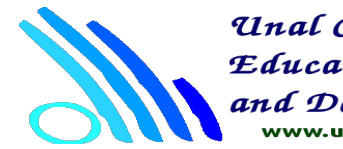

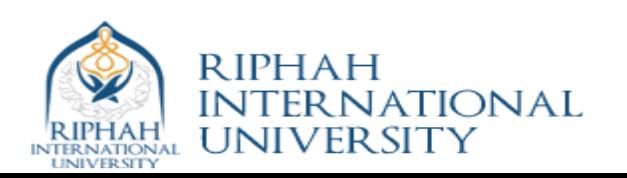

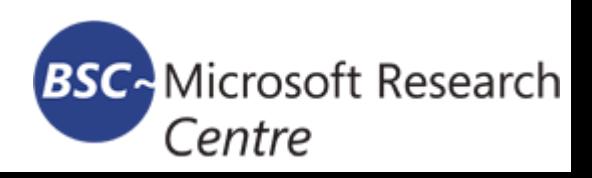

# **Communicator**

MPI\_INIT defines something called MPI\_COMM\_WORLD for each process that calls it. MPI\_COMM\_WORLD is a communicator. All MPI communication calls require a communicator argument and MPI processes can only communicate if they share a communicator.MPI COMM WORLD

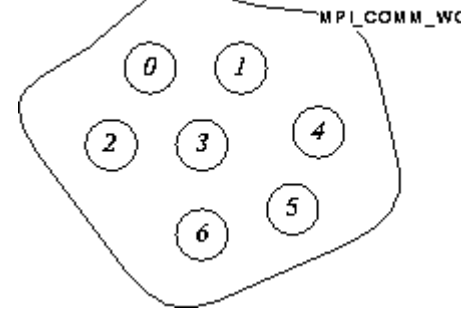

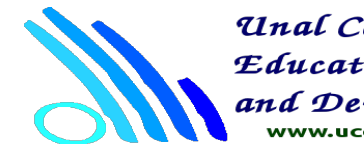

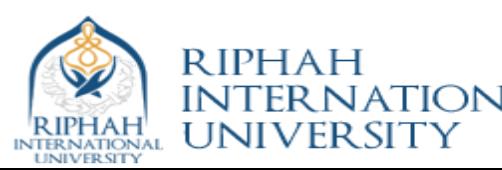

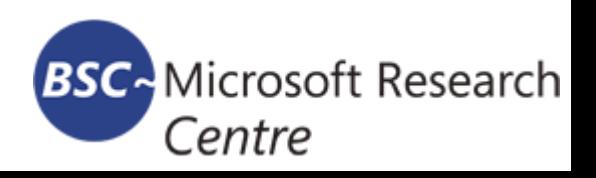

#### MPI Example

```
#include "mpi.h"
main(argc, argv)
int argc;
char **argv;
\{char message [20];
int myrank;
MPI_Status status;
MPI_Init( &argc, &argv); //Initialize the MPI execution
environment.
MPI_Comm_rank( MPI_COMM_WORLD, &myrank ); //Determines the rank
of the
                 //calling process in the communicator.
if (myrank == 0) /* code for process zero */
\mathcal{L}strcpy(message, "Hello World!");
MPI_Send(message, strlen(message)+1, MPI_CHAR, 1, 99,
MPI_COMM_WORLD);
\rightarrowelse if (myrank == 1) /* code for process one */
\{MPI_Recv(message, 20, MPI_CHAR, 0, 99, MPI_COMM_WORLD,
&status);
printf("received :%s:\n", message);
\mathcal{F}MPI_Finalize();
\mathcal{F}
```
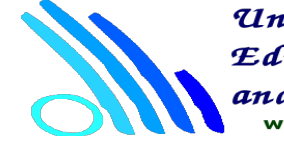

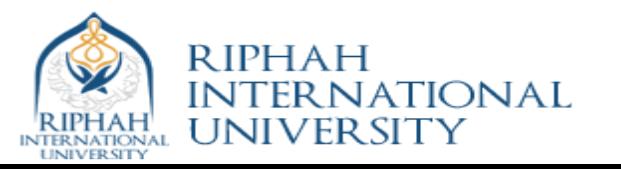

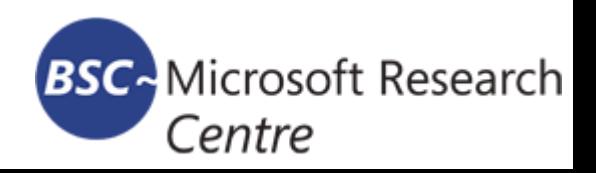

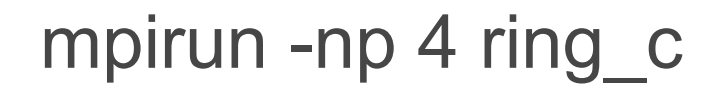

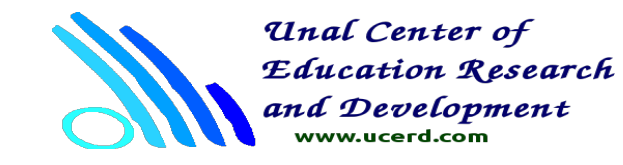

**RIPHAH ATIONAL INTERN** RIPHAH **UNIVERSITY** 

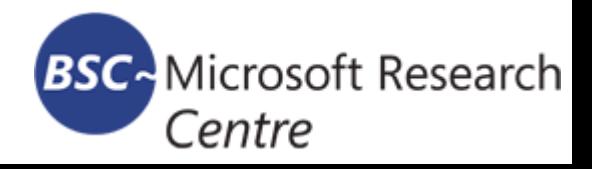